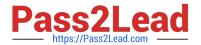

# NS0-153<sup>Q&As</sup>

**Network Appliance Storege Networking** 

# Pass NetApp NS0-153 Exam with 100% Guarantee

Free Download Real Questions & Answers PDF and VCE file from:

https://www.pass2lead.com/ns0-153.html

100% Passing Guarantee 100% Money Back Assurance

Following Questions and Answers are all new published by NetApp
Official Exam Center

- Instant Download After Purchase
- 100% Money Back Guarantee
- 365 Days Free Update
- 800,000+ Satisfied Customers

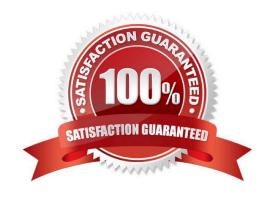

# https://www.pass2lead.com/ns0-153.html

## 2024 Latest pass2lead NS0-153 PDF and VCE dumps Download

#### **QUESTION 1**

| You have a 1TB volume and a 600GB LUN with 600GB of data written to the LUN. If you take a snapshot copy, will it fail? |
|----------------------------------------------------------------------------------------------------|
| A. True                                                                                                    |
| B. False                                                                                                    |
| Correct Answer: A                                                                                                    |

#### **QUESTION 2**

Which exports command will temporarily export the resource while ignoring the options specified in the /etc/exports file?

- A. exportfs -a
- B. exportfs -u
- C. exportfs -v
- D. exportfs -i

Correct Answer: D

## **QUESTION 3**

Which set of protocols provide block-level access to Network Appliance storage?

- A. CIFS and NFS
- B. iSCSI and FCP
- C. HTTP and FTP
- D. SNA and RPC

Correct Answer: B

#### **QUESTION 4**

Which command would create LUN clone named lun0.clone from the LUN lun0 on volume vol2?

- A. Ilun clone start create /vol/vol2/lun0.clone -b /vol/vol2/lun0 snap\_recent
- B. Ilun clone create /vol/vol2/lun0.clone -b /vol/vol2/lun0 snap\_recent
- C. Ilun clone create /vol/vol2/lun0 -b /vol/vol2/lun0.clone snap\_recent

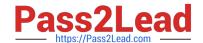

# https://www.pass2lead.com/ns0-153.html

2024 Latest pass2lead NS0-153 PDF and VCE dumps Download

D. Ilun clone create /vol/vol2/lun0.clone -b /vol/vol2/lun0 -s snap\_recent

Correct Answer: B

#### **QUESTION 5**

If you are receiving RPC timeouts, the following troubleshooting steps would be appropriate:

- 1) Verify that the RPC is enabled.
- 2) Verify that the NFS daemons are running.
- 3) Verify that the correct mount points have been created.
- A. True
- B. False

Correct Answer: A

<u>Latest NS0-153 Dumps</u>

NS0-153 PDF Dumps

NS0-153 Exam Questions